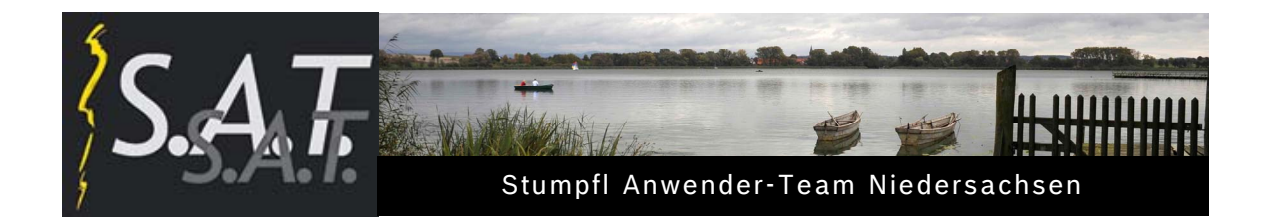

# Zweites Stumpfl-Anwendertreffen Niedersachsen 2011

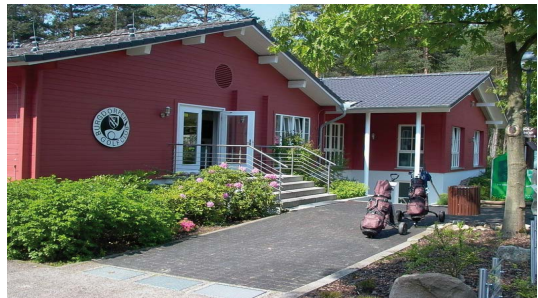

*Wieder erfreulich großes Interesse:* 

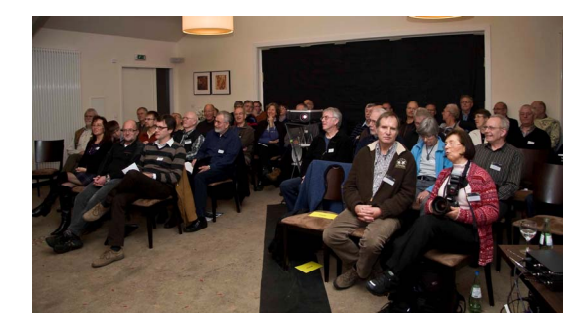

*Auch beim zweiten Treffen des S.A.T. Niedersachsen im idyllisch gelegenen Restaurant Burgdorfer Golfclub am 19.11.2011 füllen die 49 angereisten Besucher den Vortragssaal wieder bis auf den letzten Platz.* 

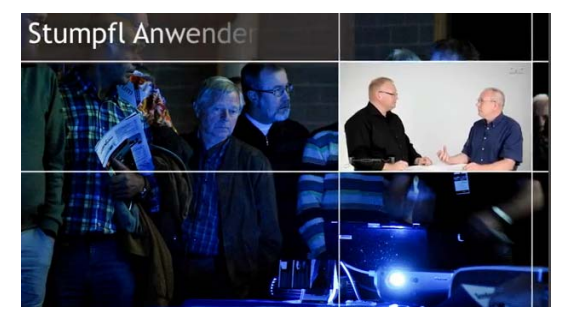

# *S.A.T.: Was bedeuten diese drei Buchstaben?*

*Diese Frage beantwortet Dieter Hartmann gleich zu Beginn der Veranstaltung im neuen [Trailer des S.A.T. Deutschland.](http://youtu.be/BEeDEv4YdmE) und erläutert, was die Mitgliedschaft im S.A.T. für Stumpfl-Anwender so interessant macht.* 

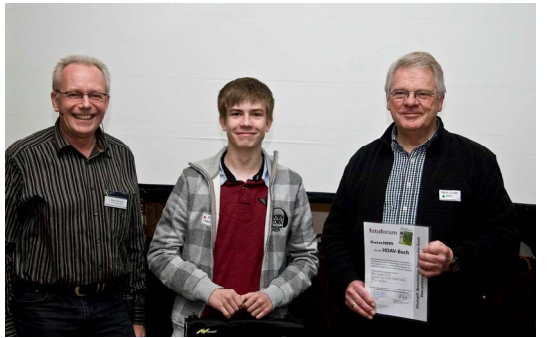

Dieter Hartmann Sören Kaminski Hans-Jürgen Jolitz

## *Das 125. und das jüngste Mitglied im S.A.T. Deutschland*

*Der 2.Vorsitzende des S.A.T. Deutschland, Dieter Hartmann, begrüßt Hans-Jürgen Jolitz als 125. Mitglied und heißt Sören Kaminski als derzeit jüngstes Mitglied im S.A.T. Deutschland willkommen und überreicht beiden Präsente.* 

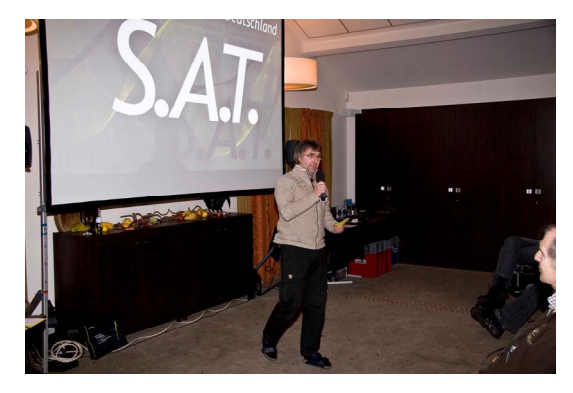

*In seiner Begrüßung stellt Moderator Peter Fabel dem Publikum das vom S.A.T.N.- Organisationsteam ausgearbeitete Programm mit einem interessanten Mix aus Theorie und Praxis rund um die Produktion und Vorführung multimedialer Shows vor und übergibt an Dieter Hartmann.* 

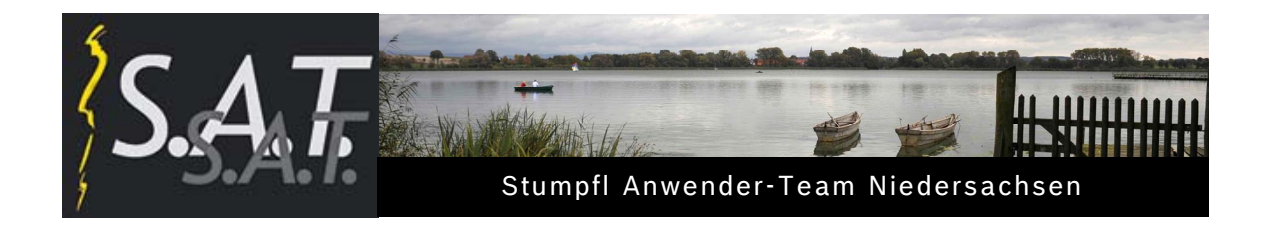

## *Wissenswertes über Wings Platinum:*

Wenn Bild, Video und Ton in der Timeline arrangiert sind, gilt es, die HDAV-Show optimal zu präsentieren.

Dieter Hartmann geht hierzu im ersten Teil seines Vortrags auf das Thema:

#### *- Präsentieren – aber mit der richtigen Strategie*

auf die richtigen Einstellungen in Wings Platinum 4 ein.

An Hand von Beispielen zeigt er, wie der Maximalpegel des Soundtracks geprüft und ggf. korrigiert wird, die Bildgröße bzw. die Grafikdaten für maximale Qualität der Darstellung exakt auf die Auflösung des Ausgabegerätes eingestellt werden müssen und wie sich das gewählte Bild- bzw. Video-Seitenverhältnis auf die Ausgabequalität unterschiedlicher Beamer-Formate auswirkt.

#### *- Wings Platinum 4.24 als Public Beta Version verfügbar*

Im zweiten Teil geht Dieter Hartmann auf die neue Beta-Version ein. Mit neuen Effekten lassen sich Bildelemente sehr effizient mit halbtransparenten Schatten versehen:

"Bild im Bild" mit rechteckiger Außenform mit dem Effekt "ShadowRectangle" sowie beliebig freigestellte Formen mit "ShadowAlphaContour".

Die Beta-Version kann von der [Stumpfl download Seite](http://www.hdav.org/de/service/download/software) herunter geladen werden.

# *Showblock*

Mit Frank Kießlings Show **"Bettgespräch"** eröffnet Peter Fabel nach dem Mittagessen den Showblock.

Die ungewöhnlich aber amüsant gestaltete und mit schwarzem Humor unterlegte 1 minütige Kurzschau spiegelt ein nicht gerade alltägliches Zwiegespräch zwischen Mann und Frau wieder. Höhepunkt und Pointe ist das abrupte Ende des Dialogs, eingeleitet durch einen fatalen Versprecher von "ihm".

Für die "Besondere Diskussionsrunde" stellt Klaus Schubert dem Publikum anschließend die in Gemeinschaftsproduktion entstandene Show "**Magic Water**" vor.

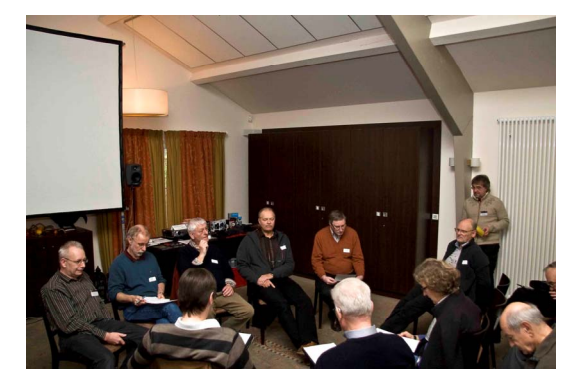

Peter Fabel gibt anschließend den vier zuvor gebildeten Gruppen Gelegenheit, die Show nach AV-Kriterien zu diskutieren. Die Gruppensprecher stellen im Anschluss dem Publikum zusammengefasst ihre Ergebnisse, die positiven Aspekte sowie erkannte Verbesserungsansätze vor.

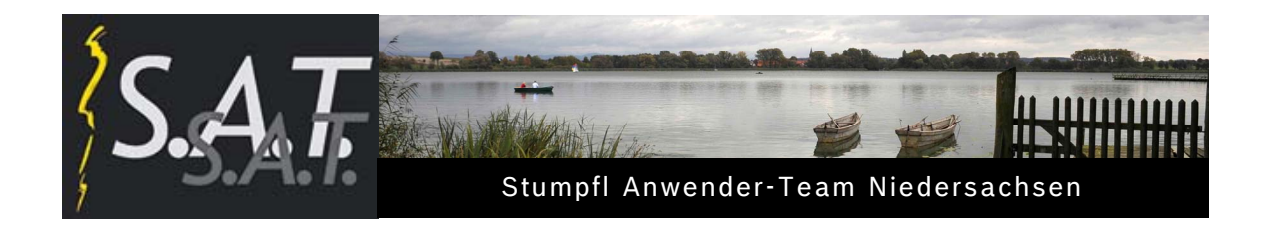

Nach der Gruppenpräsentation führt Peter Fabel weiter durch den interessant und abwechslungsreich zusammen gestellten Showblock mit insgesamt sieben unterschiedlichen Produktionen.

Den Anfang macht die von Klaus Brachmann programmierte Show über das "**Winterliche Dresden"**, ein trotz eisiger Atmosphäre beeindruckender Streifzug durch das wieder entstandene Dresden.

Im nächsten Beitrag beeindruckt Elke Dreves ihre Zuschauer mit ihrer aufwändig und künstlerisch gestalteten Produktion "**Kandidat 1104**".

Das Team Krüger führt uns mit seiner Show "**Lost Places**" in längst vergangene Zeiten und zeigt mit eindrucksvollen Bildern das Vergängliche auf Erden.

In "**Die junge Show - Der Akrobat"** zeichnet Alexander Vexler die Erfolgsgeschichte des bekannten Adobe Acrobat in personifizierter Form nach.

In seinem Essay "**Nach Königsbrauch bestattet"** porträtiert Joachim Schmidt sehr eindrucksvoll die Geschichte Kaiser Lothars, den Gründer des Kaiserdoms zu Königslutter und die weitere geschichtliche Entwicklung zu jener Zeit.

"die rose", Hannelore und Dieter Kruse, entführen die Zuschauer in ihrer beeindruckenden Show **"Bohol"** auf die philippinische Insel mit einzigartigen Attraktionen und sehenswerten Landschaften und Kulturdenkmälern.

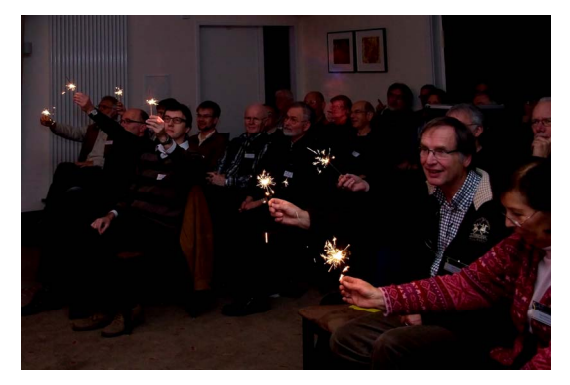

Den Abschluss bildet ganz der Jahreszeit entsprechend Andrea Kaminski mit ihren Impressionen über "**Weihnachtszauber in den Stuben"**.

Mit ihren Wunderkerzen und Bildern stimmt sie ihr Publikum gefühlvoll auf die bevorstehende Adventzeit ein.

#### *Fazit und Ausblick*

Der Start des S.A.T. Niedersachsen Anfang 2011 unter neuer Regie ist gelungen, die beiden Anwendertreffen waren sehr gut besucht. Die Organisation und der Ablauf der Treffen haben gut geklappt.

Das Organistionsteam möchte die Programmpunkte und Themen der künftigen Treffen noch besser an die Vorstellungen und Erwartungen der einzelnen Anwender anpassen. Es wünscht sich, dass sich die Teilnehmer aktiv an der Programmgestaltung beteiligen und dass sie - wenn immer es etwas zu verbessern gibt konstruktive Vorschläge aber auch durchaus kritische Hinweise einbringen.

Zum Schluss bitte vormerken:

Das nächste Treffen des S.A.T. Niedersachsen wird am **03. März 2012** wieder im Restaurant *Burgdorfer Golfclub* in Ehlershausen stattfinden.

> Text: D. Rabe Fotos: H. Kruse, H.-I. Wesch, D. Rabe